# i-map COUPLER ON SET No.1 /2

CODE: 763-1429100

APPLICATION: SUPER CUB110 / CROSS CUB (JA10)

•Thank you for purchasing Kitaco product. Read and understand the instruction before installing.

### **ATTENTION (MUST READ)**

- •This parts is made exclusive for racing use. Note that this parts is not covered under warranty. Obey national and local laws and regulations.
- •We are not responsible for violation of law or damages and accidents caused by assembling mistake and improper setting.
- Please ask authorized mechanic for assembling and setting. Ask a specialist at specialty shop if you do not understand the role of the surrounding parts.
- Do not modify the way which is not listed or it will cause damage and trouble. This product is precision machinery. Do not apply excessive force or disassemble.
- Refer to the manufacturer service manual when installation.
- By installing this product, output characteristic is different from normal. Please enhance the brake to match the power and improve steering stability. Please be careful of riding.
- Do not spark the plug outside of cylinder for spark check. It might cause of fire.

|      | This is a setting tool for adjust the amount of fuel injection when tuning FI (fuel injection) vehicle. This is the must item                                     |
|------|----------------------------------------------------------------------------------------------------|
|      | for FI vehicle tuning.                                                                                                    |
|      | OEasy to change recommended fuel control map by switch.                                                                                                    |
|      | By changing i-map DIP switch, recommended fuel control map with Kitaco tuning parts is selectable.                                                                |
|      | Ospeed limiter release device is installed.                                                                                                    |
|      | *This function is accompanying function for adjusting amount of fuel injection. It might not be enough to rev up till limit without tuning to promote high speed. |
| SPEC | **This product can only release limiter that coming with fuel injection cut. Unable to release ignition cut.  Ouser original map channel is installed.            |
|      | Connect option product "PC interface cable" to computer and able to set up ±40%* revise value by using "fuel Manager"*.<br>**Fuel manager**                       |
|      | Exclusive for i-map software to read and write fuel control map. Download it from Kitaco website.<br>*±40% compensation value                                     |

(It is controled not to keep blowing fuel for safety.)

▼For installing and using injection controller.

•If installed to normal vehicle, it might be unable to perform perfectly because of lack of power. Kitaco products combination map is already pre-installed to i-Map. However, it might need to fuel control setting for yourself if the combination is not Kitaco products (exhaust, camshaft, air cleaner, etc.)

Depending on speed and accelerator opening degree, due to the normal injection time is long, it might not increase

•Do not install near strong noise such as ignition coil, it causes of malfunction, trouble, etc.

### i-map ATTENTION (MUST READ)

- This product works under electrical system is normal. There is no guarantee of work under other special parts installed vehicle. (spark plug, plug cap, high tension code, ignition coil, HID, audio products, etc)
- •This product (DIP switch, etc) is not perfectly waterproof. Water might enter if riding under rain, washing, concentrated water. Install where can avoid rain, etc.
- Please do wiring process as following attached wiring illustration.
   Do not take electrical ground from frame, it might cause of break machine.
- •This product is precision equipment. If installing to hard vibration place, it causes of inability to perform as intended and at the worst case, it might break. If mounting beside of engine, it might malfunction by heat and vibration.
- \*Malfunction by heat and vibration is out of warranty. Be careful of it.
- •Do not disassemble this product. It might cause of malfunction and break.

| PACKING LIST                 |                |                          |               |  |  |  |
|------------------------------|----------------|--------------------------|---------------|--|--|--|
| NAME                         | CODE           | QTY                      | REMARK        |  |  |  |
| INJECTION CONTROLLER (i-map) | 763-1429500    | × 1                      | CUB110 (JA10) |  |  |  |
| BULLET TERMINAL (MALE) CA104 | 755-0900610    | 5-0900610 × 3 Installed. |               |  |  |  |
| SLEEVE (MALE/ROUND) P-2.5    | 755-0900640    | × 3                      | installed.    |  |  |  |
| COUPLER ON HARNESS KIT       | 763-1429580    | × 1                      | CUB110 (JA10) |  |  |  |
| TIE WRAP 152x3.5mm           | 0901-700-01200 | × 4                      |               |  |  |  |

## **HOW TO INSTALL**

- \* Refer to the service manual when installation.
- Turn main switch to OFF. Remove battery (-) terminal to start installation. If the power is on, it might cause of accident and break.
- 2 Remove outer cowls carefully not to break nails referring to service manual.
- 3 Remove connector to insert harness kit to each sensor. (Refer to No,2 wiring illustration.)
- 4 Install harness KIT. (Refer to wiring illustration.)
- Avoid forcibly wiring, prevent from handling, extreme interface and swallowing to other parts.
- Insert and connect harness kit to removed connector. (Refer to No,2 wiring illustration.)
- \* Install i-Map main unit to anti-vibration and drip-proof place. (Please use sponge, etc to anti-vibration.)
- 6 Set up MAP by i-Map main unit dip switch.
- 7 Check each connector connection. Install battery terminal and make sure to work correcly. Then install outer cowls.
- If the warning indicator is ON, please check trouble shooting on No.2.

# Map setting

Set up MAP by DIP switch No.1~4.

### **DIP SWITCH**

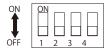

| Application: CUB110 (JA10)<br>Ver,1.0 |   |   |   |   |  |  |
|---------------------------------------|---|---|---|---|--|--|
| Switch                                | 1 | 2 | 3 | 4 |  |  |
| 1                                     | - | - | - | - |  |  |
| 2                                     | • | - | - | - |  |  |
| 3                                     | - | • | - | - |  |  |
| 4                                     | - | - | • | - |  |  |
| 5                                     | - | - | - | • |  |  |
| 6                                     | • | - | - | • |  |  |
| 7                                     | - | • | - | • |  |  |
| 8                                     | - | - | • | • |  |  |
| Original                              | • | • | • | • |  |  |
| • : Switch ON                         |   |   |   |   |  |  |
|                                       |   |   |   |   |  |  |

| MAP      | SPECIFICATION                                                                                            |
|----------|----------------------------------------------------------------------------------------------------|
| 1        | Rev limit 11000rpm ※ 1<br>Stock vehicle and KITACO muffler                                               |
| 2        | Rev limit 11000rpm<br>KITACO muffler / super power cleaner                                               |
| 3        | Rev limit 11000rpm × 1 KITACO muffler / BIG throttle                                                     |
| 4        | Rev limit 11000 rpm ※ 1<br>KITACO muffler / high cam shaft                                               |
| 5        | Rev limit 11000 rpm ※ 1<br>KITACO muffler / super power cleaner / high cam shaft                         |
| 6        | Rev limit 11000 rpm ※ 1<br>KITACO muffler / BIG throttle / high cam shaft                                |
| 7        | Rev limit 11000 rpm ※ 1<br>KITACO muffler / super power cleaner / BIG throttle                           |
| 8        | Rev limit 11000 rpm<br>KITACO muffler / super power cleaner / BIG throttle / high cam shaft              |
| ORIGINAL | User setting MAP section (Manual) *1 (Interface cable that sold separatery is required to make user MAP) |

- \*The number of rev limit does not mean to rise.
- \*1) Valve surging might occur from 9600rpm. Do not ride with valve surging.

#### HOW TO REWRITE USER SETTING MAP

Connect PC interface cable to controller (i-map) main unit, then connect to computer.

Operate software (i-map/Fuel-manager) and edit MAP.

\*Download software [i-map • Fuel-manager] from Kitaco website

(http://www.kitaco.co.jp) download service.

After editing, remove PC interface cable and re-install it.

# i-map COUPLER ON SET No. 2/2

CODE: 763-1429100

### APPLICATION: SUPER CUB110 / CROSS CUB (JA10)

### **WIRING DIAGRAM**

In case of crimping terminal to lead wire, please use lineman's pliers (M hole shape). (Recommend to soldering after crimping to avoid missing ternimal and connection failure. When soldering, be careful of melting surrounding harness cover, etc.)

Must to wrap vinyl tape, etc to connectiong spot to waterproof treatment.

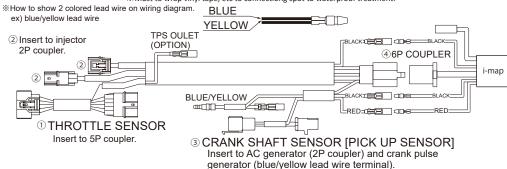

#### ATTENTION!

Check again the wiring before turning ignition key "ON". After finishing i-map wiring, check the wiring again before ignition key power "ON". If the power on with wiring mistake, warning LED lamp (PGM-FI warning lamp) is on. Also, it might cause of breaking this product and ECU (engine control unit). Be careful of it.

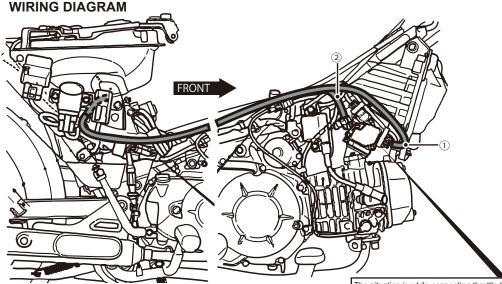

①THROTTLE SENSOR (5P COUPLER)

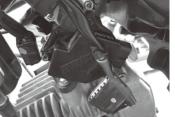

②INJECTOR (2P COUPLER)

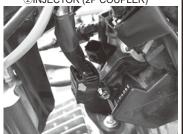

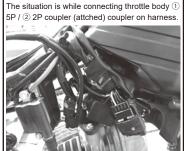

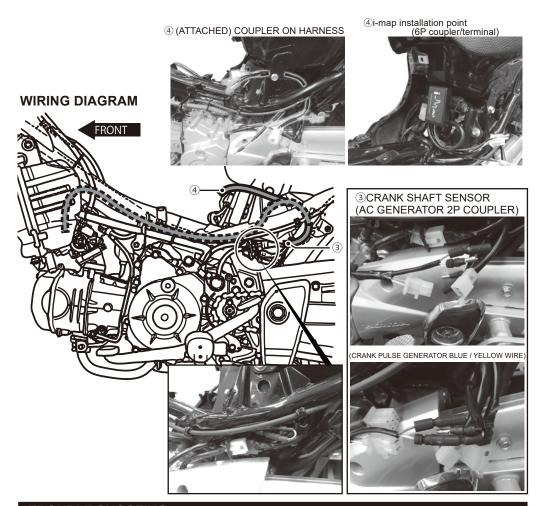

### TROUBLE SHOOTING

DEAL

WITH

OFollow the service manual to check.

HOW Olf there is a trouble not only the injector but also other places, remove i-map and put back to normal for TO check.

#### HOW TO PUT BACK TO NORMAL

1) Remove type110 6P coupler and power supply harness (red, black) connecting to i-map.

2) Remove inserted coupler of harness kit and connect normal couplers back.